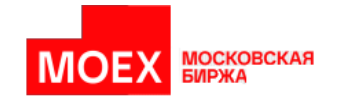

# **Спецификация протокола FIX Московской Биржи для системы отчета внебиржевых сделок (ОТС-монитор)**

**версия 1.16.0**

**Москва 2023**

# Содержание

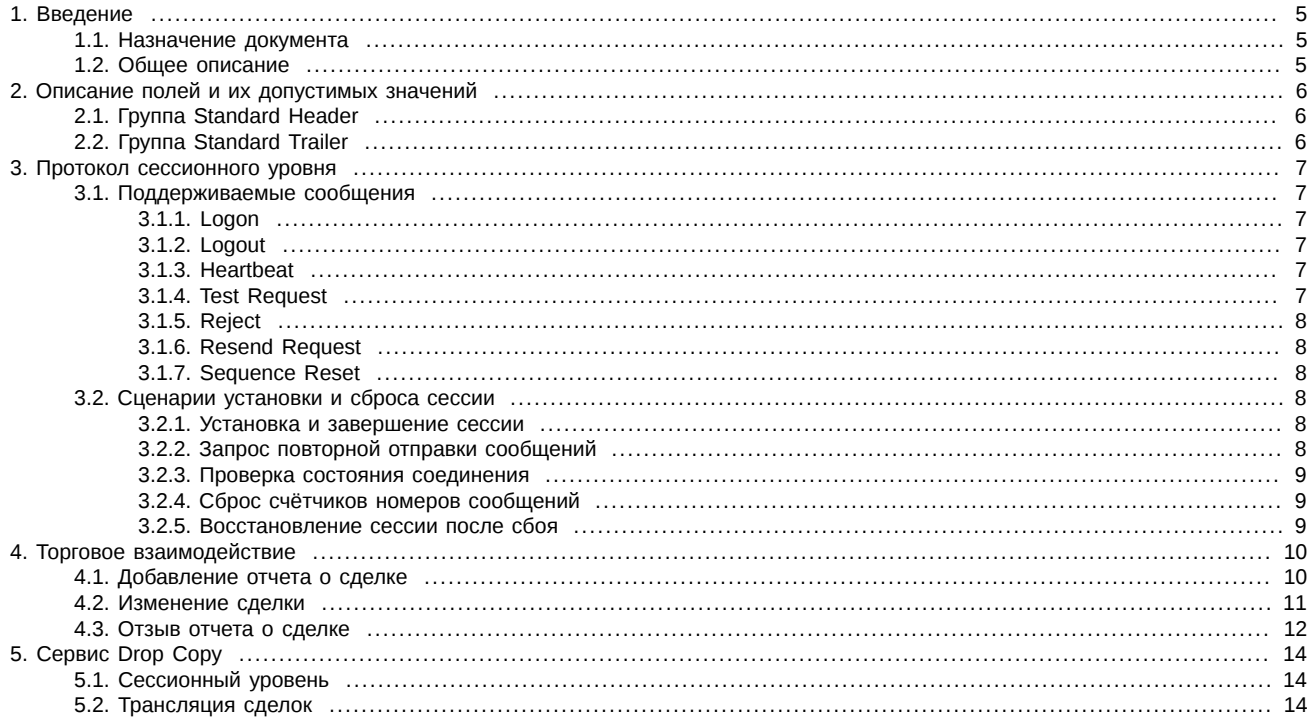

# **История изменений**

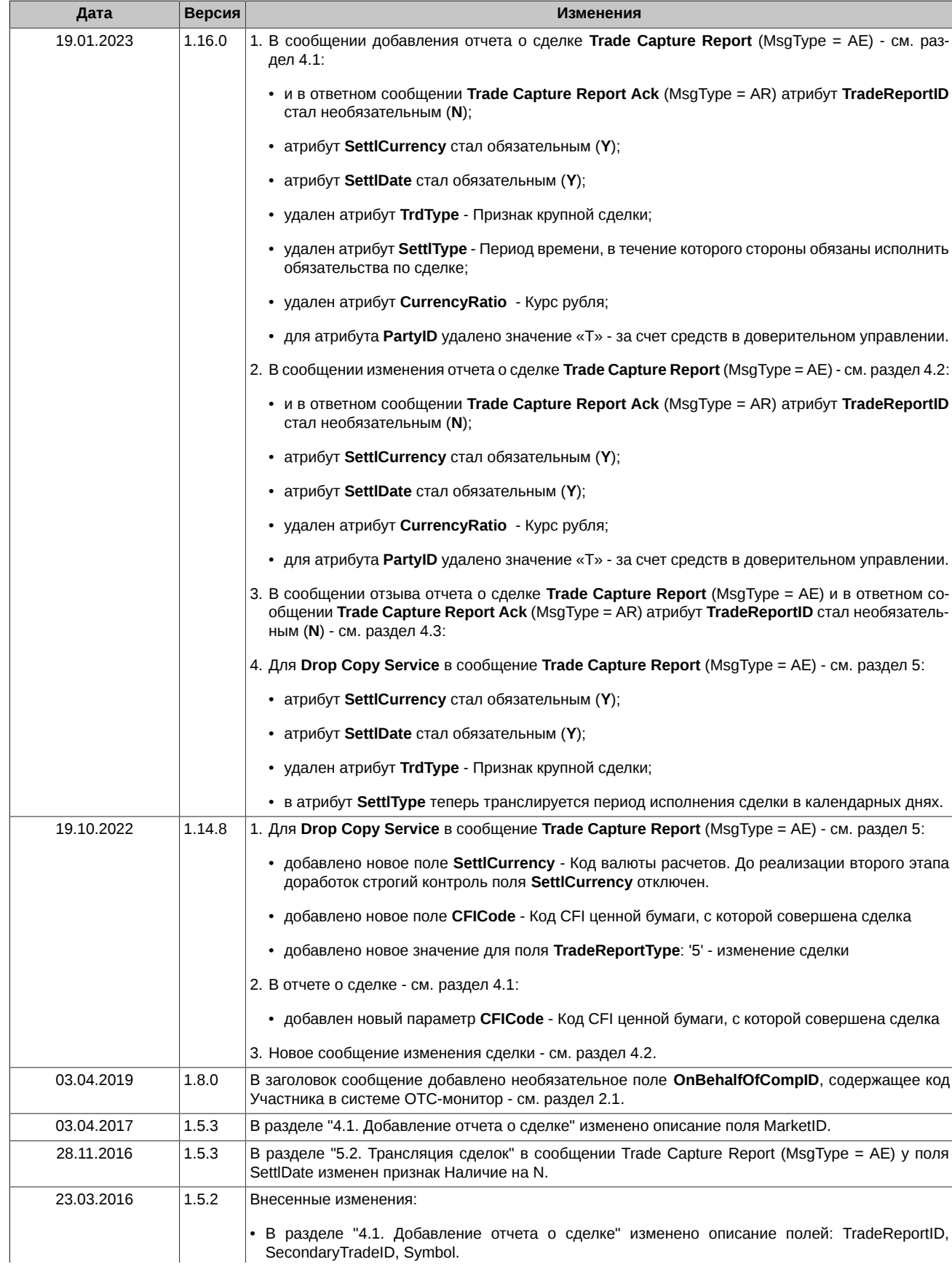

#### Спецификация протокола FIX Московской Биржи для системы отчета внебиржевых сделок (ОТС-монитор)

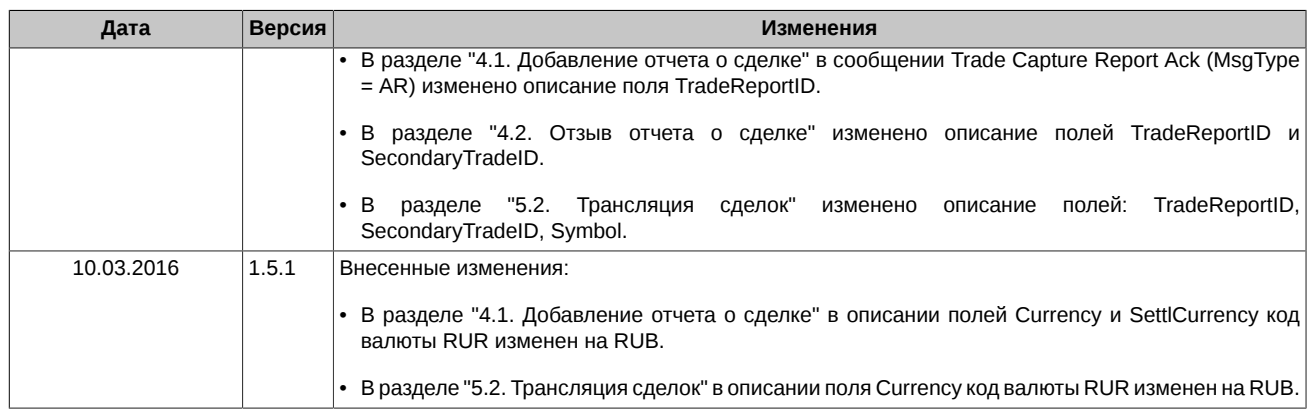

# <span id="page-4-0"></span>1. Введение

### <span id="page-4-1"></span>1.1. Назначение документа

В этом документе представлено описание протокола взаимодействия приложения Fix Gate с электронными торговыми системами пользователей. Описание базируется на спецификации стандартного протокола FIX (Financial Information Exchange, http:// www.fixtradingcommunity.org) версии 4.4; предполагается, что пользователь уже знаком с основами этого протокола. В данную спецификацию не входят административные и технические аспекты организации сетевого подключения, а также способы обеспечения его безопасности.

## <span id="page-4-2"></span>1.2. Общее описание

FIX Gate - серверное приложение, работающее на стороне Биржи, и обеспечивающее возможность подключения к торгам приложений пользователей (роботов, терминалов, систем теханализа и т.п.) по протоколу FIX 4.4. Протокол состоит из транспортного, сессионного и прикладного уровней.

Транспортный уровень протокола определяет порядок передачи данных как набора сообщений, составления сообщений как набора полей, и составления полей из идентификатора поля и значения. Описание транспортного уровня приведено в спецификации FIX 4.4 и не включено в данную спецификацию.

Сессионный уровень обеспечивает идентификацию сторон взаимодействия, гарантированную доставку и последовательную обработку сообщений, контроль состояния соединения и возможность восстановления сессии при сбое. В данной спецификации приведено сокращённое описание протокола сессионного уровня, цель которого указать подмножество параметров, необходимое для подключения к FIX Gate.

Основу данной спецификации составляет описание протокола прикладного уровня, который определяет порядок взаимодействия с сервисом по отчету внебиржевых сделок.

Через FIX Gate для ОТС-монитора предоставляется возможность выполнить следующие операции:

- предоставить отчет о сделке;
- внести изменения в информацию об уже зарегистрированной сделке;
- удалить информацию о ранее зарегистрированной сделке.

Справочник ценных бумаг для ОТС-монитора через FIX Gate не предоставляется.

# <span id="page-5-0"></span>2. Описание полей и их допустимых значений

Многие сообщения содержат пересекающийся набор полей. Так, например, каждое сообщение должно содержать поля группы Standard Header и Standard Trailer, несущие служебную информацию. Далее следует описание некоторых используемых групп и полей. Для каждого поля указаны:

- Tag уникальный идентификатор поля; используется при формировании FIX сообщения.
- Поле имя поля; не используется при формировании FIX сообщения, введено для удобства, в качестве краткого описания.
- Наличие признак, который показывает, должно ли поле обязательно присутствовать в сообщении:
	- Ү обязательное поле;
	- N необязательное поле;
	- С обязательно при выполнении условия (указано в графе Описание).
- Описание детальное описание поля.
- Допустимые значения дополнительные ограничения.

Символ "\*" - признак отличия от стандартного FIX протокола.

# <span id="page-5-1"></span>2.1. Группа Standard Header

Стандартный заголовок, который должно содержать каждое сообщение.

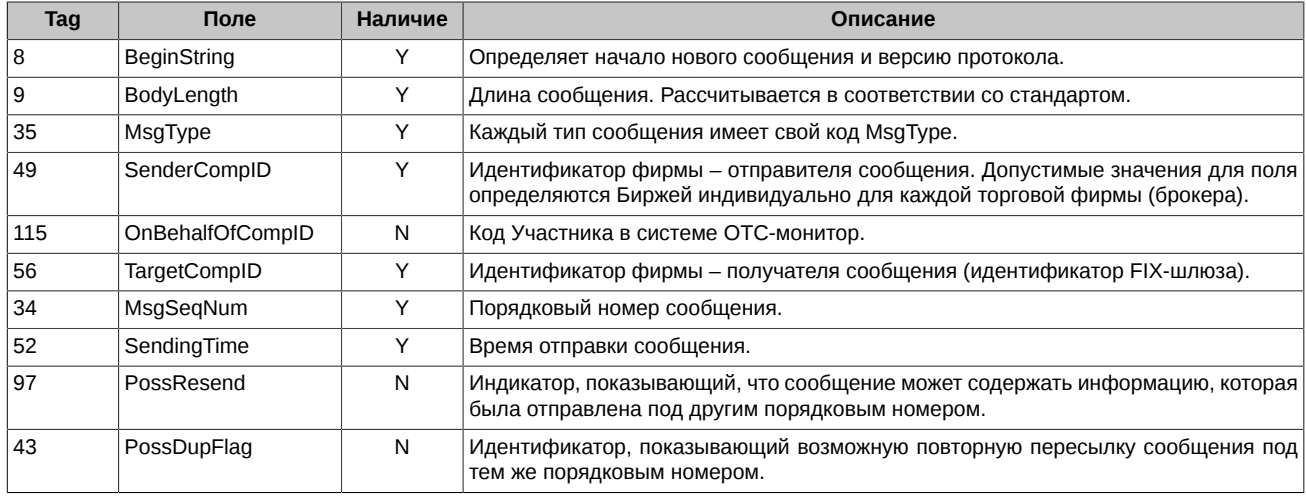

### <span id="page-5-2"></span>2.2. Группа Standard Trailer

Стандартная концовка (трейлер), которую должно содержать каждое сообщение.

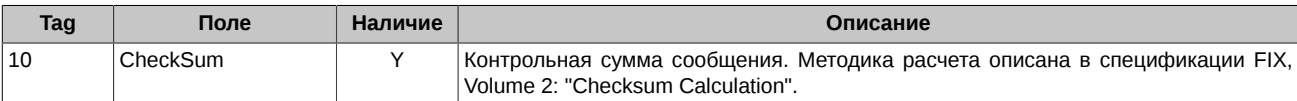

# <span id="page-6-0"></span>3. Протокол сессионного уровня

Протокол сессионного уровня обеспечивает идентификацию сторон взаимодействия, гарантированную доставку и последовательную обработку сообщений, контроль состояния соединения и возможность восстановления сессии в случае сбоев.

# <span id="page-6-1"></span>3.1. Поддерживаемые сообщения

- Logon инициирует сессию и соединение.
- Logout инициирует или подтверждает разрыв соединения.
- Heartbeat передаётся периодически для контроля состояния соединения.
- Test Request запрос внеочередного Heartbeat от противоположной стороны.
- Reject отправляется в ответ на неверное сообщение (некорректный заголовок, контрольная сумма и т.п.), пришедшее от другой стороны.
- Resend Request запрос повторной передачи сообщений в определённом интервале номеров.
- Sequence Reset используется при повторной пересылке для пропуска административных сообщений Gap Fill mode. Используется для сброса счётчика номеров сообщений - Reset mode.

Все сообщения могут передаваться в обоих направлениях.

#### <span id="page-6-2"></span>3.1.1. Logon

Сообщение, инициирующее или подтверждающее установку сессии. Должно быть первым сообщением в каждом подключении.

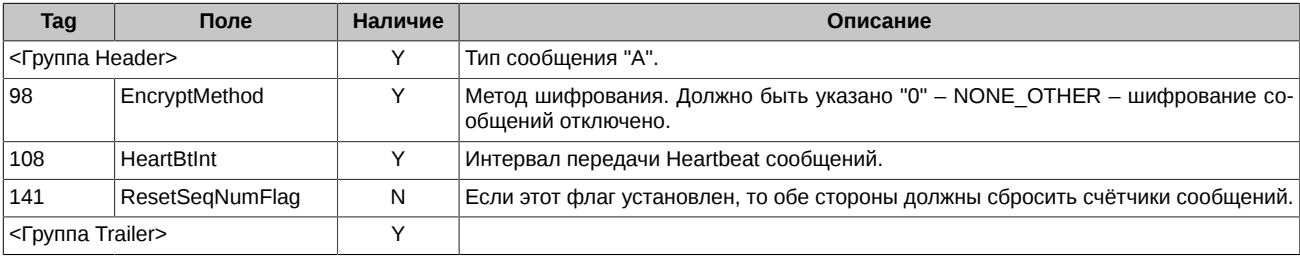

#### <span id="page-6-3"></span>**3.1.2. Logout**

Сообщение, инициирующее или подтверждающее завершение сессии.

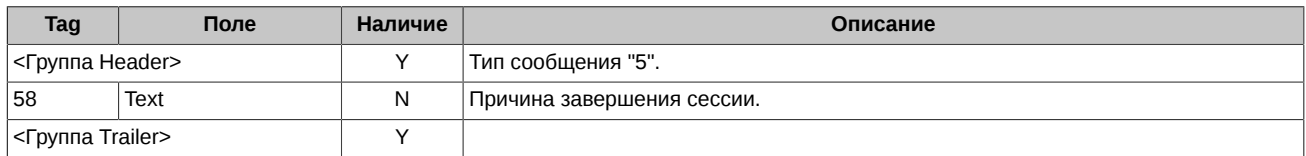

#### <span id="page-6-4"></span>3.1.3. Heartbeat

Передаётся периодически для контроля состояния соединения. Если Heartbeat посылается в ответ на Test Request сообщение, то поле TestReqID должно содержать идентификатор Test Request, на который оно является ответом.

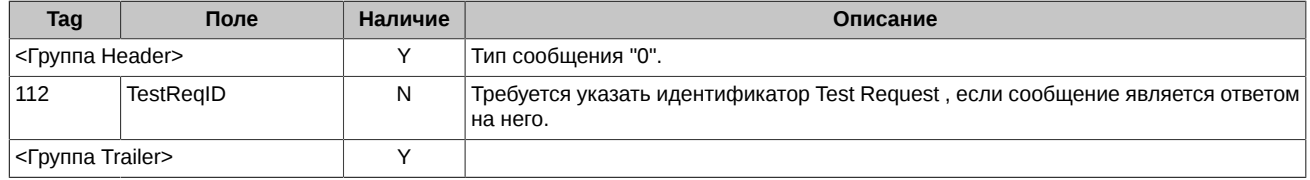

#### <span id="page-6-5"></span>3.1.4. Test Request

Сообщение вызывает/инициирует/запрашивает Heartbeat сообщение с противоположной стороны.

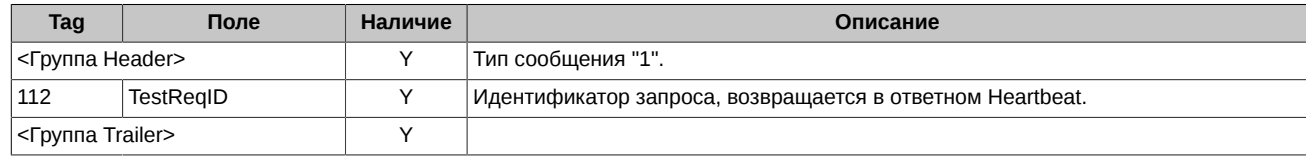

#### <span id="page-7-0"></span>3.1.5. Reject

Выдается в ответ на полученное сообщение, которое не может быть правильно обработано из-за ошибок в соблюдении протокола сессионного уровня. Например, сообщение содержит недопустимые исходные данные (MsqType=&).

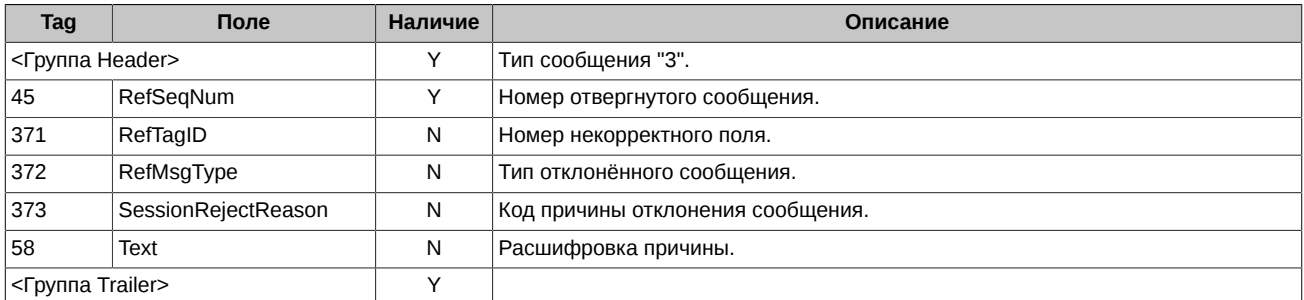

#### <span id="page-7-1"></span>3.1.6. Resend Request

Сообщение используется для инициирования повторной пересылки сообщений в определённом интервале номеров. Если нужно запросить повторную пересылку одного сообщения, тогда BeginSeqNo=EndSeqNo. Если нужно запросить все последующие сообщения, начиная с определённого номера, тогда EndSeqNo=0 (показывает бесконечность).

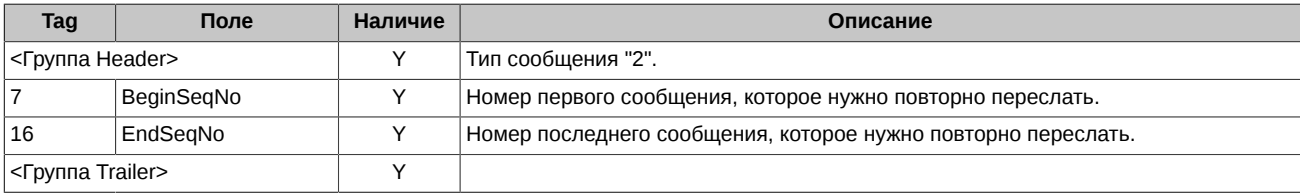

#### <span id="page-7-2"></span>3.1.7. Sequence Reset

Используется при повторной пересылке для пропуска административных сообщений - Gap Fill mode. Используется для сброса счётчика номеров сообщений - Reset mode.

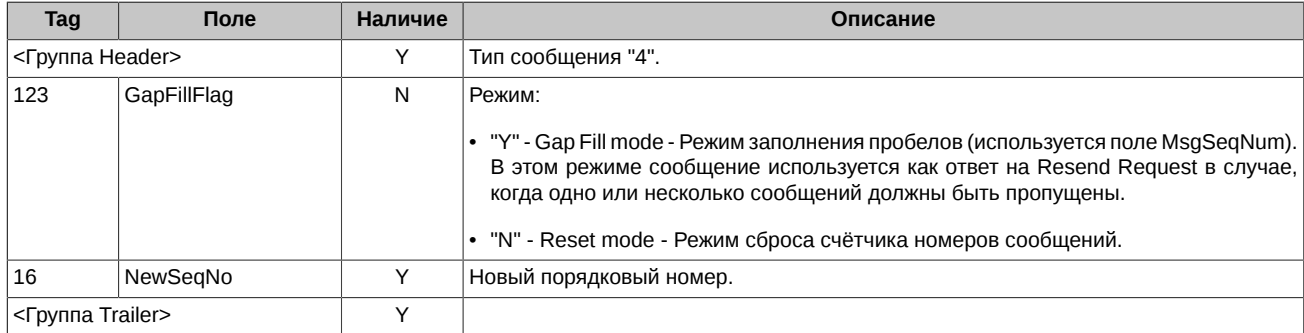

#### <span id="page-7-3"></span>3.2. Сценарии установки и сброса сессии

#### <span id="page-7-4"></span>3.2.1. Установка и завершение сессии

Для установки соединения с FIX Gate клиент должен отправить сообщение Logon, указав свой SenderCompID. Если сообщение Logon корректное и пользователь авторизован, FIX Gate отправляет клиенту ответное Logon сообщение, которое подтверждает установку соединения. Если сообщение Logon не корректное или Система не авторизовала пользователя, FIX Gate закрывает соединение, не отправляя никаких ответных сообщений.

Корректным завершением/закрытием сессии считается обмен Logout сообщениями между инициатором и акцептором. Другие способы закрытия/обрыва сессии должны рассматриваться как некорректные и такие, которые приводят к ошибке. Для закрытия сессии клиент должен отправить сообщение Logout и дождаться ответного сообщения Logout от FIX Gate.

Рекомендуется перед отправкой Logout сообщения убедиться в том, что ни одно сообщение не потеряно и не пропущено. Для этого клиент отправляет сообщение Test Request и ждёт ответного Heartbeat сообщения.

#### <span id="page-7-5"></span>3.2.2. Запрос повторной отправки сообщений

В процессе инициализации или после того, как соединение было неожиданно разорвано, может возникнуть ситуация, когда клиент получает сообщение, у которого порядковый номер больше, чем ожидается. Ожидаемым порядковым номером входящего сообщения считается такой, который больше на 1, чем у последнего сообщения во входящем логе. В этом случае клиент должен инициировать повторную отправку сообщений, послав сообщение Resend Request, в котором должен быть указан диапазон порядковых номеров пропущенных сообщений (BeginSegNo, EndSegNo).

#### <span id="page-8-0"></span>3.2.3. Проверка состояния соединения

Для мониторинга состояния FIX соединения и определения пробелов в порядковых номерах сообщений, например, в случае потери входящих сообщений, клиентское приложение должно с заданной периодичностью (значение поля HeartBtInt сообщения Logon) формировать и отправлять в FIX Gate сообщение типа Heartbeat.

Если в ответ на отосланный Heartbeat в течение заданного промежутка времени (HeartBtInt плюс время на передачу) не пришло ни одного сообщения, клиент должен сформировать и отправить сообщение типа Test Request. Если и на Test Request за заданный промежуток времени нет ответа, то считается, что соединение потеряно, и клиенту необходимо заново устанавливать соединение.

#### <span id="page-8-1"></span>3.2.4. Сброс счётчиков номеров сообщений

Номера сообщений могут быть сброшены несколькими способами:

- Отправкой сообщения Logon с указанием флага ResetSegNumFlag.
- Отправкой сообщения Sequence Reset в режиме Reset mode.
- Автоматически по расписанию. Биржа может автоматически сбрасывать порядковые номера сообщений, например, перед началом торгового дня.

При сбросе сессии все ранее отправленные сообщения не могут быть запрошены механизмом Resend Request.

#### <span id="page-8-2"></span>3.2.5. Восстановление сессии после сбоя

Для восстановления разорванного соединения клиенту необходимо отправить сообщение Logon с порядковым номером (поле MsgSeqNum), который больше на 1, чем у последнего сообщения в исходящем логе. Если в ответ получено сообщение Logon с порядковым номером (MsqSeqNum) больше, чем ожидается, то для восстановления пропущенных сообщений необходимо отправить Resend Request с указанием диапазона порядковых номеров потерянных сообщений.

При недоступности основного FIX Gate сервера следует переключиться на резервный сервер, и продолжить работу в соответствии с вышеизложенными правилами.

Основной и резервный серверы синхронизируют между собой порядковые номера сообщений, поэтому при переключении между ними последовательность номеров сообщений должна быть продолжена. Однако при серьёзных сбоях возможна ситуация, когда номера сообщений будут рассинхронизированы. В этом случае при попытке подключиться к резервному серверу клиенту придёт сообщение с порядковым номером, меньшим ожидаемого. В такой ситуации следует либо дождаться восстановления работы основного сервера, либо сбросить порядковые номера сообщений.

# <span id="page-9-0"></span>4. Торговое взаимодействие

Сообщение Trade Capture Report (MsgType = AE) используется для добавления отчета о сделке, при изменении сделки и для отзыва отчета о сделке.

Поле TradeReportID клиент может использовать для связи сообщения, отправленного на FIX gate, с ответом от FIX gate.

Реализована возможность отчета о сделке с указанием кода Участника в системе ОТС-монитор. Для этого в заголовок сообщения может добавляться специальное необязательное поле OnBehalfOfCompID, содержащее этот код Участника (см. раздел 2.1).

### <span id="page-9-1"></span>4.1. Добавление отчета о сделке

Клиент присылает на FIX gate сообщение Trade Capture Report (MsgType = AE), содержащее одну сделку.

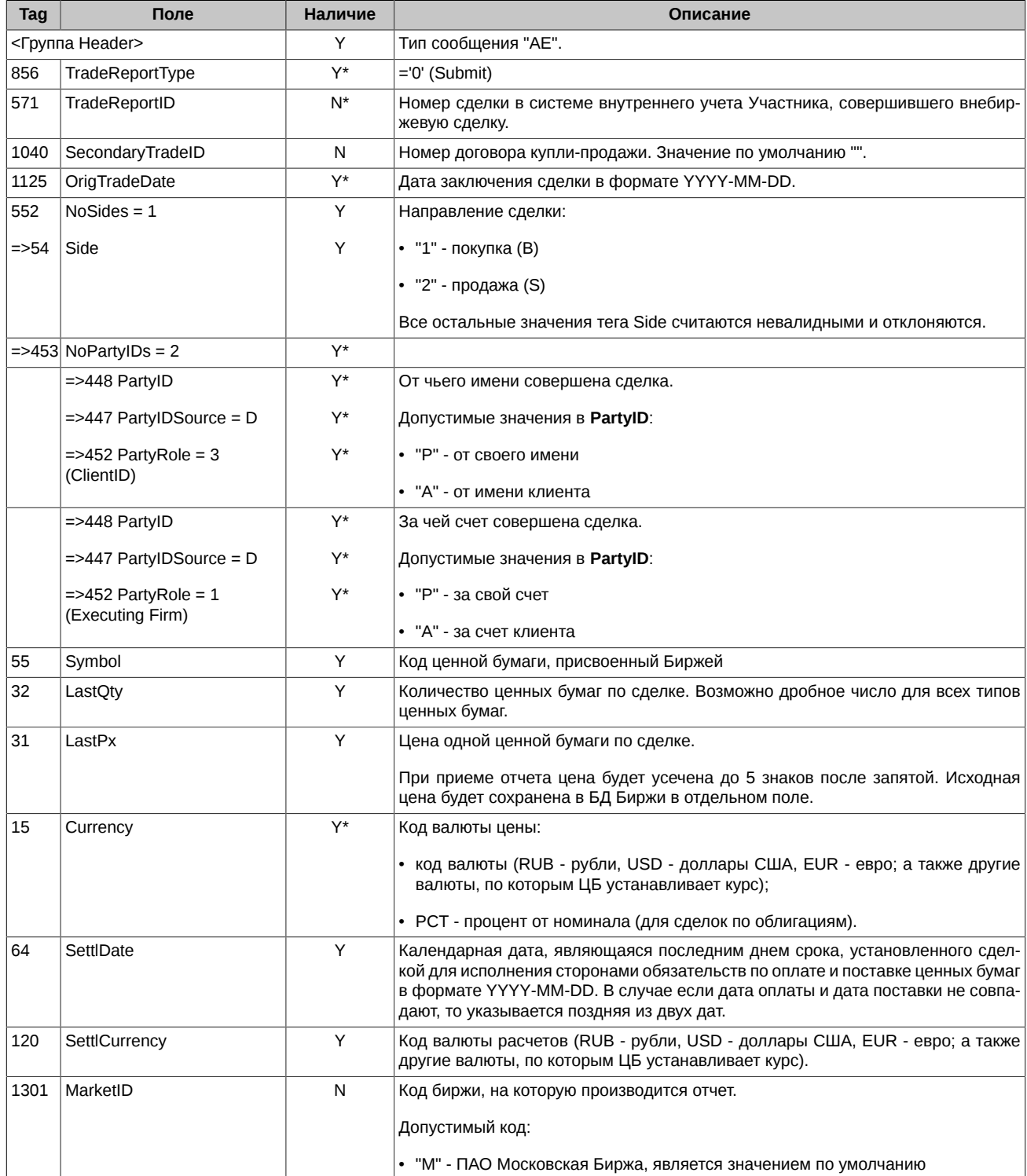

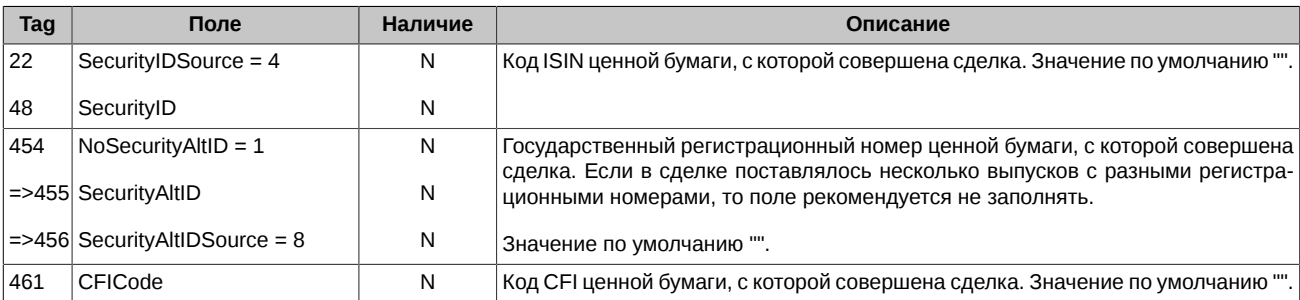

FIX Gate отправляет в ответ клиенту сообщение Trade Capture Report Ack (MsgType = AR).

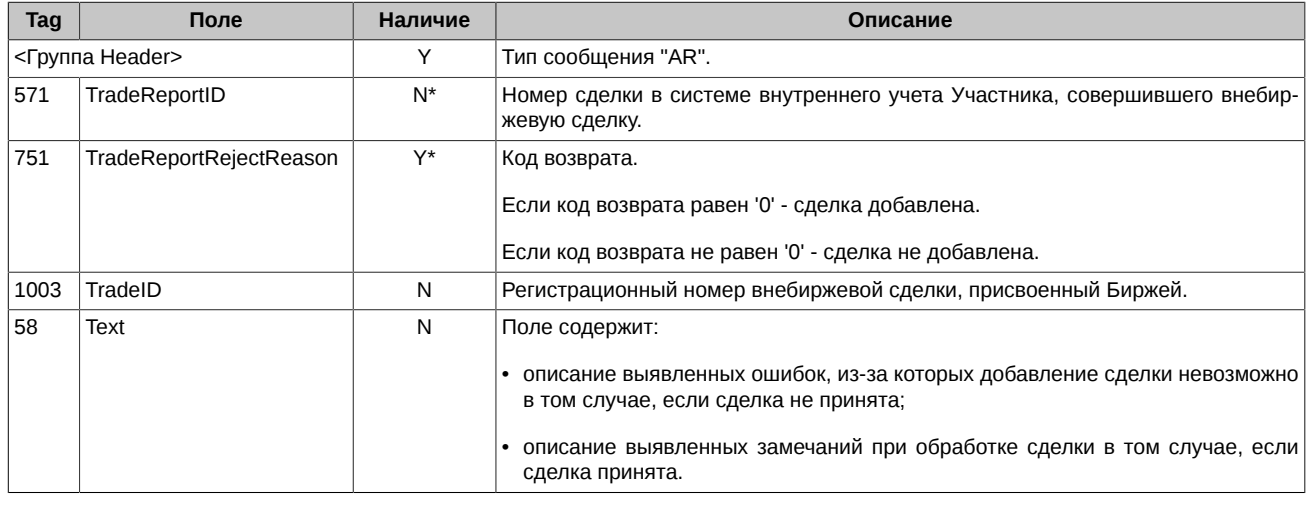

# <span id="page-10-0"></span>4.2. Изменение сделки

Клиент присылает на FIX даtе сообщение Trade Capture Report (MsgType = AE), содержащее одну сделку на изменение.

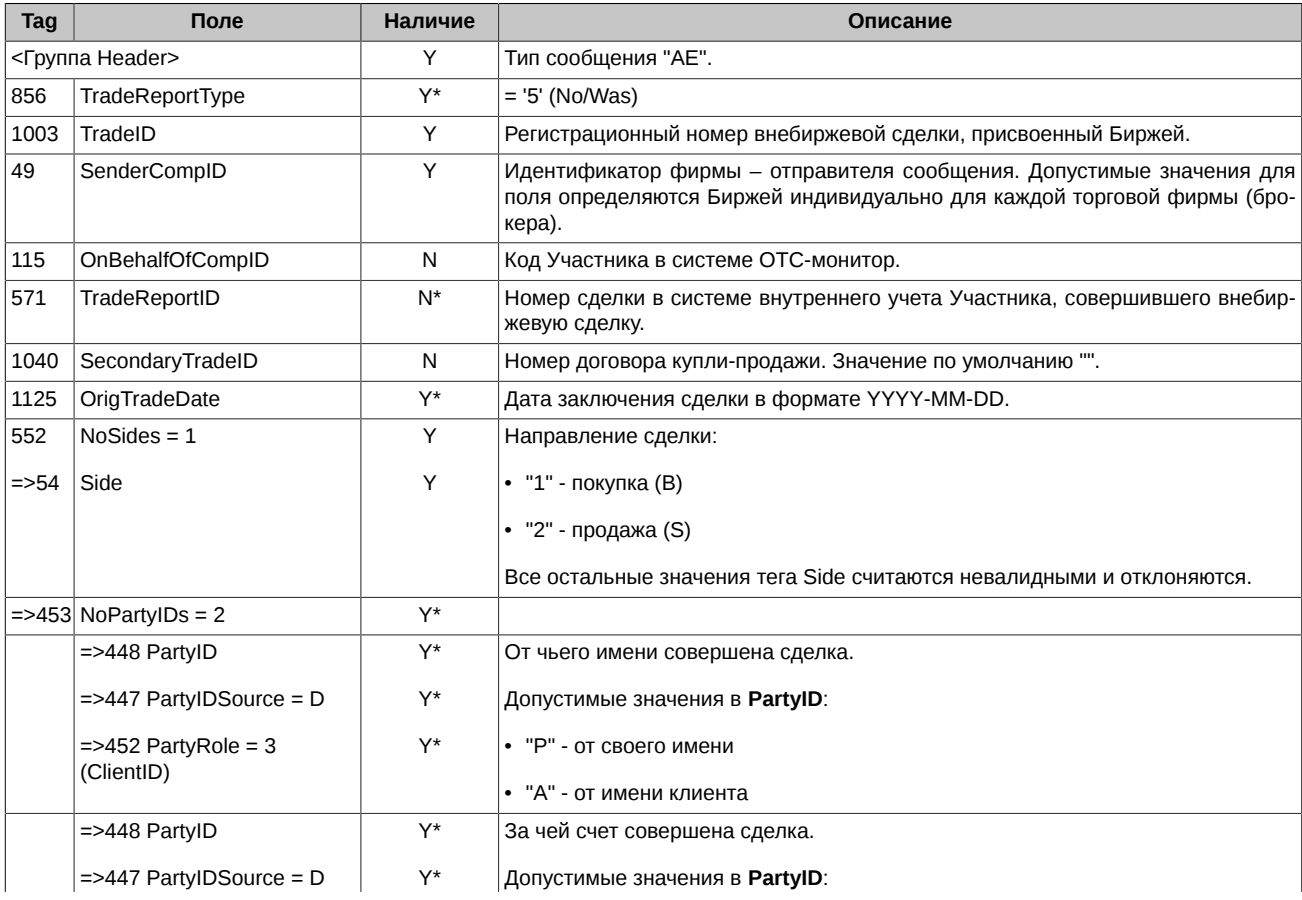

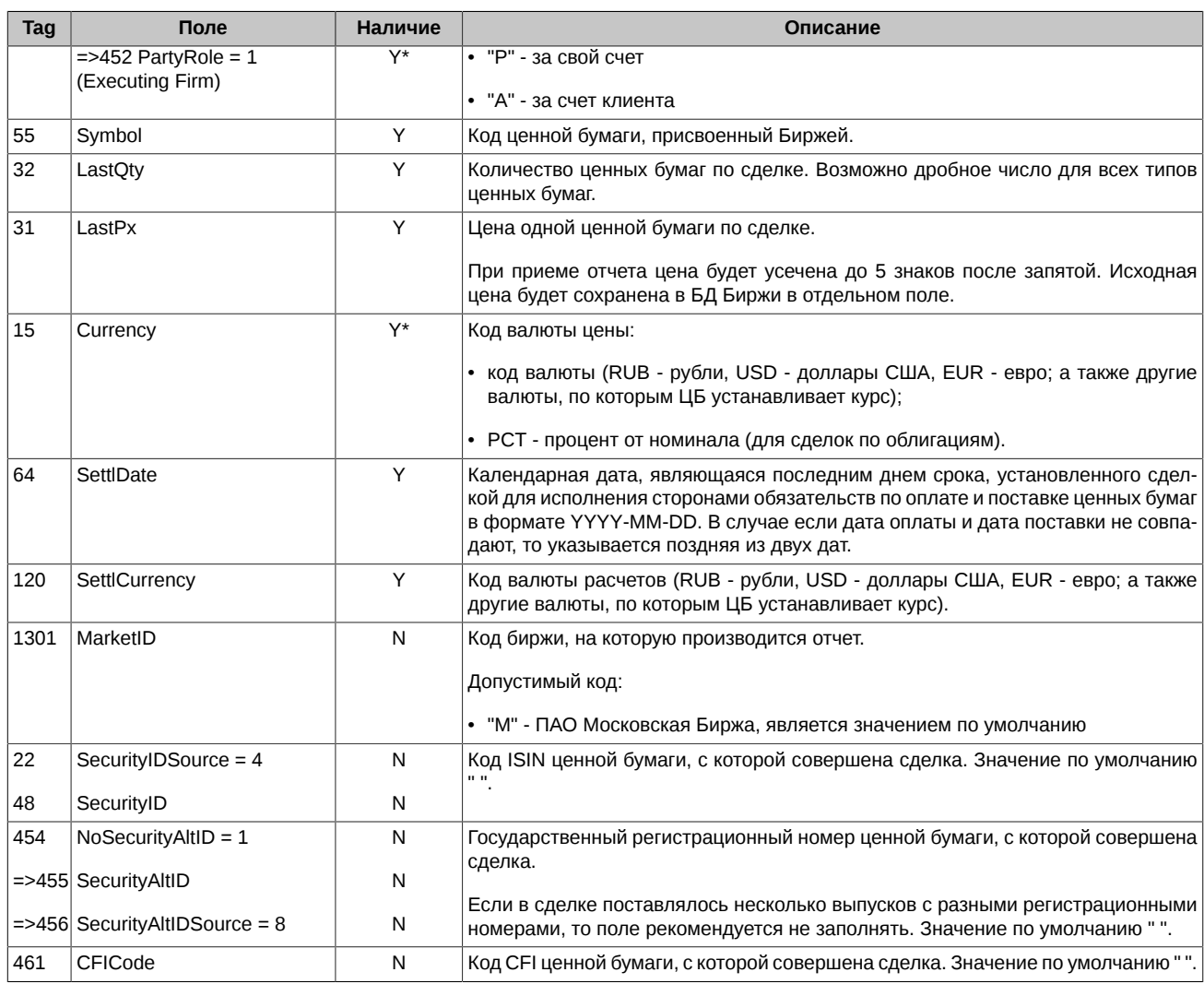

FIX Gate отправляет в ответ клиенту сообщение Trade Capture Report Ack (MsgType = AR).

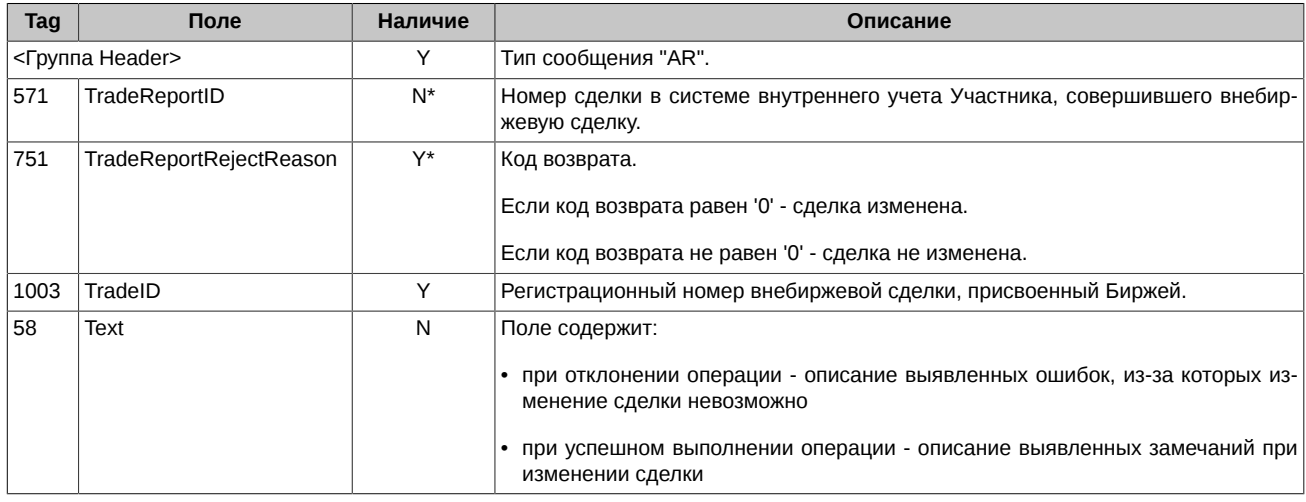

# <span id="page-11-0"></span>4.3. Отзыв отчета о сделке

Клиент присылает на FIX Gate сообщение Trade Capture Report (MsgType = AE), содержащее команду на удаление одной сделки.

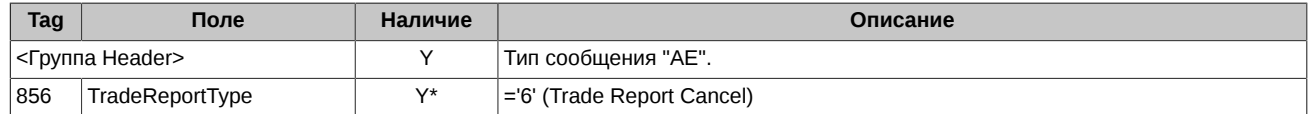

#### Спецификация протокола FIX Московской Биржи для системы отчета внебиржевых сделок (ОТС-монитор)

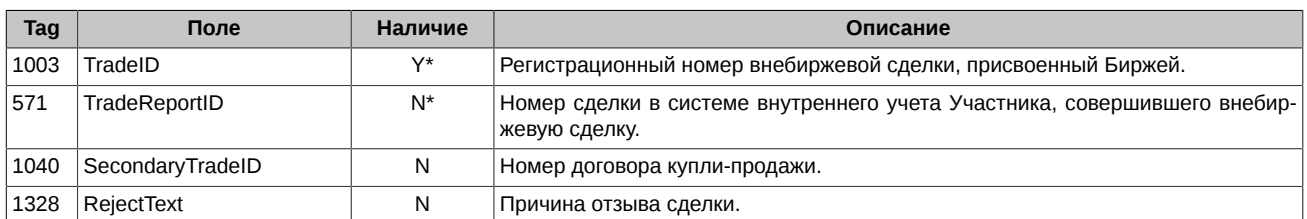

FIX Gate отправляет в ответ клиенту сообщение **Trade Capture Report Ack (MsgType = AR)**.

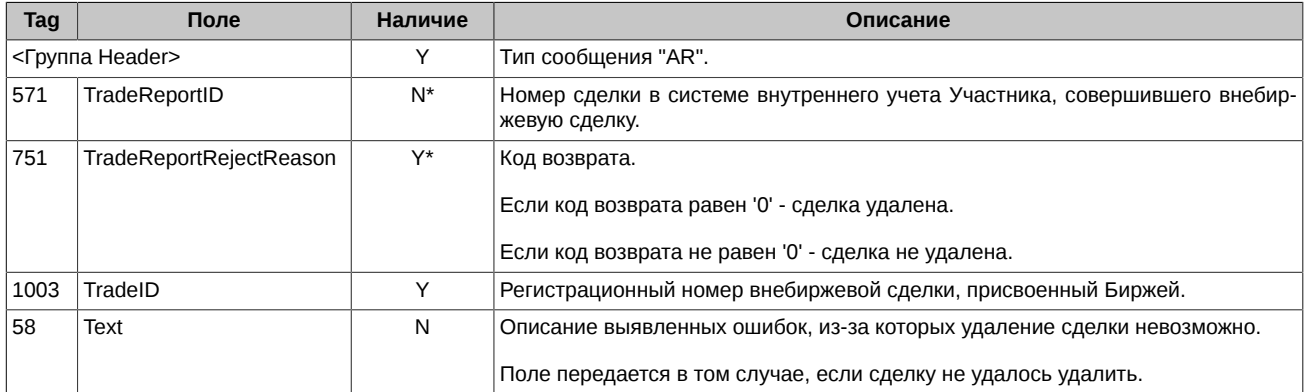

# <span id="page-13-0"></span>5. Сервис Drop Copy

Drop Copy - сервис, позволяющий клиенту в выделенной FIX сессии получать из системы информацию по сделкам по списку кодов Участников.

Клиенту, заказавшему Drop Copy Service, выдаётся отдельный FIX логин. Отправка отчётов, изменение и отмена сделок с использованием этого логина запрещены. При получении от такого клиента Trade Capture Report (MsgType = AE) сообщений, Fix Gate в ответ шлет сообщение Reject.

### <span id="page-13-1"></span>5.1. Сессионный уровень

Сессионный уровень для Drop Copy Service такой же как и для обычной FIX сессии. Клиент стандартным способом соединяется и аутентифицируется на Drop Copy сервере, обменивается с ним Heartbeat сообщениями, имеет возможность выполнять Resend Request запросы.

## <span id="page-13-2"></span>5.2. Трансляция сделок

Сделки транслируются путём рассылки клиентам сообщений Trade Capture Report (MsgType = AE).

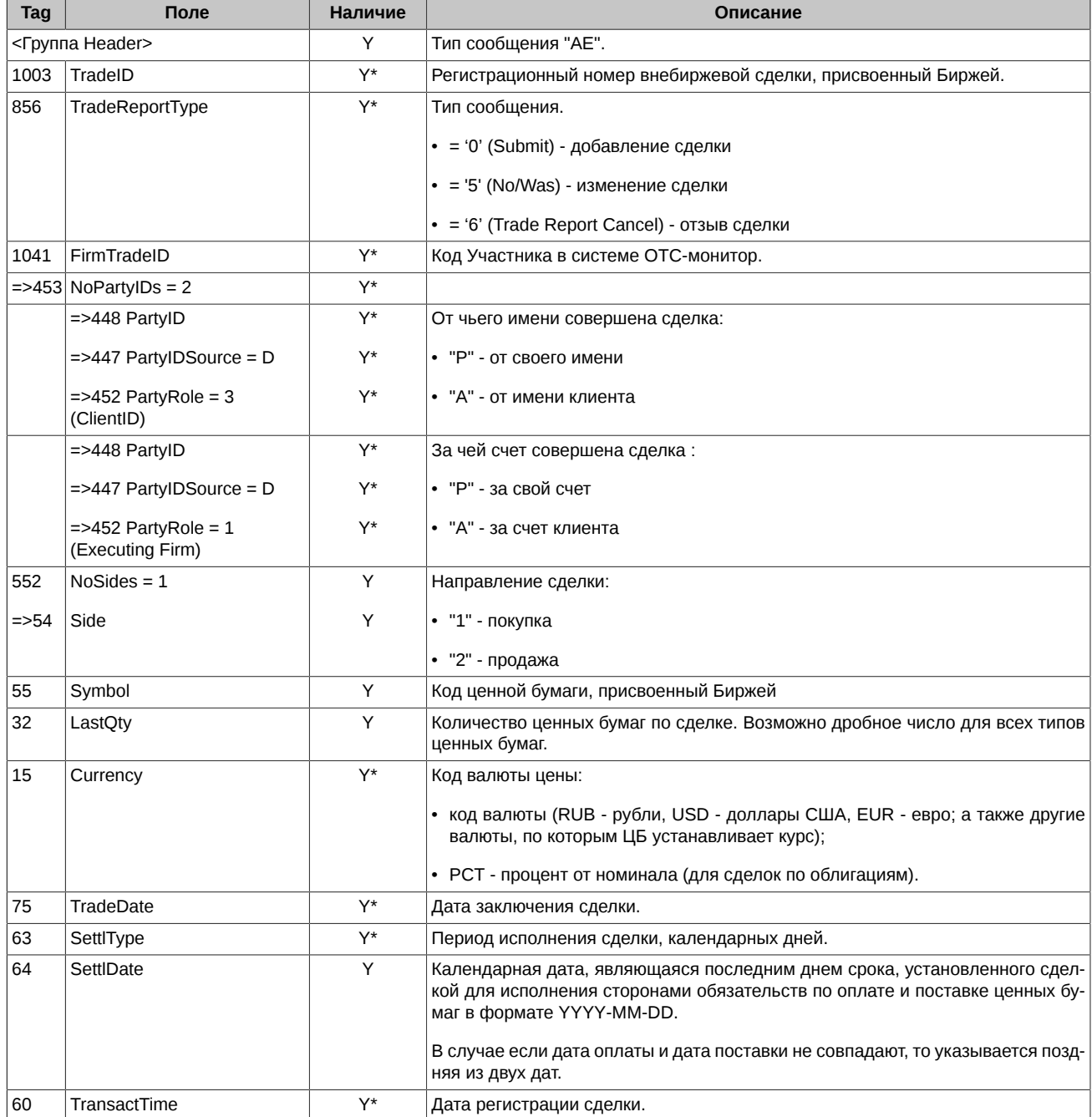

# Спецификация протокола FIX Московской Биржи для<br>системы отчета внебиржевых сделок (ОТС-монитор)

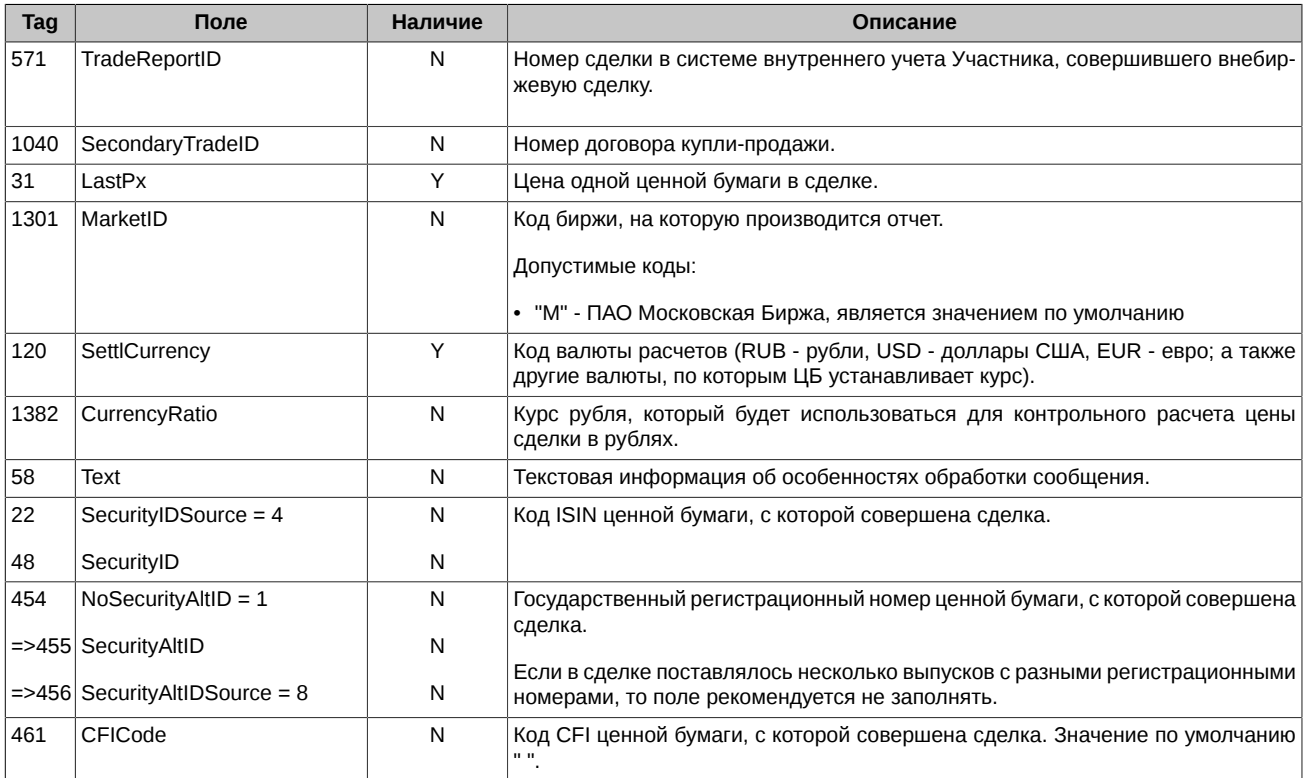